### Starten von TUSTEP:

 Vor dem Aufruf kann die Systemvariable TUSTEP\_INI definiert werden. Sie kann den Dateinamen oder (wenn es keine TUSTEP-Datei ist) Dateiname/code der Datei enthalten, die statt der Datei tustep.ini als INI-Datei benutzt werden soll. "code" ist UTF8 oder ISO8859/1. Die Datei muss in dem Verzeichnis stehen, in dem die Datei TUSTEP.INI erwartet wird.

### INI-Datei:

 Segmente EXIT und TERM mit Kommandomakros, die beim Unterbrechen bzw. Beenden einer Sitzung aufgerufen werden

#### Kommandos

#### #EDIERE:

fragt ggf. nach, ob Datei repariert werden soll

 kann auch Dateien mit Sätzen bis zu 64000 Zeichen anzeigen (ändern nur in Sätzen bis 8000 Zeichen)

Änderungsdatum --> Last-Modified auf Systemebene

#### #INFORMIERE:

 zeigt Daten der verwendeten TUSTEP-Version und der aktuellen Sitzung an, wenn ohne Spezifikationen aufgerufen

# #LISTE:

 MODUS = TITEL CODE = ... (für das Anzeigen von SDF-Dateien) MUSTER = (Dateien auflisten, die angegebenes Muster als Titel oder als Text enthalten, bzw. Sätze auflisten, die angegebenes Muster enthalten) OPTIONEN = (für Recherchiertabelle in MUSTER)

#### #KOPIERE:

```
 10 Merktexte; s17 / s18 / s19 gibt an, welcher
  gesetzt / ausgetauscht / geholt werden soll.
```
 Initialisierung: Vorbelegen der Merktexte mit MTV

 Programmteil 1: ZFS (Zeichenfolgen im AT suchen, Zahl --> S8 für VSP; wird vor KEN / KSP ausgeführt)

 Programmteil 3: MIV / MDN (Zahlenwerte in MLD) Programmteil 7:

 AMT, EMT, (MT, )MT, MTI, XMT Programmteil 9: MTP (und MTH), MTA, MTE #NUMMERIERE: LNS (Schrittweite der lfd. Nr.) #RAUFBEREITE: RFF 0 | 1 | 2 (Zusammenfassen: nein / unter sich / auch mit "VON-BIS"-Paaren aus #RV) #UMWANDLE: SATZLAENGE =  $nnn$  ( $bzw$ .  $n-m$ ): Bei Blanks in tags wird möglichst nicht aufgeteilt NUMMERIERUNG = -std- (Textmodus) = n Schrittweite für die Nummerierung SEITENNUMMER = - Normalfall = ... Zeichenfolge, die zusammen mit der Seitennummer als eigener Satz in SDF-Datei ausgegeben bzw. beim Einlesen von SDF in Seitennummer für nachf. Sätze verwandelt wird. = <var> Die in <var> angegebene Zeichenfolge kann "#" enthalten, das durch Seitennummer ersetzt wird.

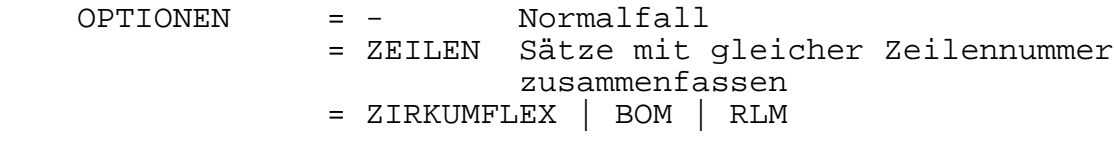

PROTOKOLL  $= + | - | -STD - |$  datei (für Hex-Codes)

# #VERGLEICHE:

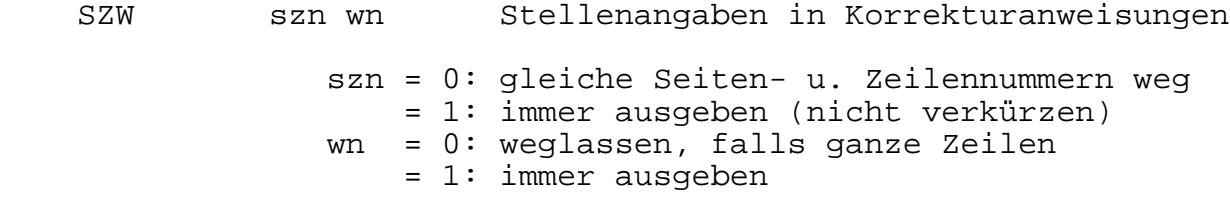

### Editor

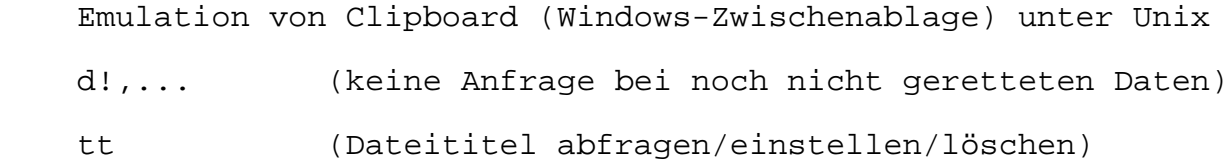

```
 gtt (gibt aktuellen Titeltext)
 gtsl (letzte Anweisung tsl / Def. leere Tags)
 y,name*=feld1L feld1M feld1R:anzeige1,fld2:anzeige2,...
 y,?name=feld1L feld1M feld1R:anzeige1,fld2:anzeige2,...
              (für jedes Feld 3 Namen für
               linke, mittlere, rechte Maustaste;
               Anzeige anders als Makroname)
 INS:"text" (unabhängig von Replace- oder Insert-Modus)
REP:"text" " " " " " " "
 SAVE_MRK, REST_MRK, EXCH_MRK
              (Zwischenspeicher <--> gemerkter Text)
 X_MRK:"zfatab"
              (Zeichenfolgen im Zwischenspeicher austauschen)
SET MRK:"text", CLR MRK
              (Zwischenspeicher füllen /leeren)
 MRK_TST:"zfstb"
              (markierten Text prüfen)
 TEST_MRK:"zfstb"
              (Zwischenspeicher prüfen)
 MRK_STR:"zfstb"
              (an Cursorposition stehende und in zfstb
               enthaltene Zeichenfolge markieren)
 IF_EMPTY:name, NOT_EMPTY:name, DO_EMPTY:name
              (Editor-Datei leer / nicht leer)
 IF_ZERO:name, NOT_ZERO:name, DO_ZERO:name
              (akt. Satzposition 0 / nicht 0)
 IF_MATCH:name, NO_MATCH:name, DO_MATCH:name
              (Match-Bedingung; darin neu: Ergebnis von
              NEXT_REC, MRK_STR, MRK_TST, TEST_MRK,
              SET MATCH, CLR MATCH)
```
# Standardmakros:

#\*IMPORT, QUELLE, ZIEL, MODUS=-STD-, LOESCHEN=-, LISTE=+, IGNORIEREN=-, ERSETZEN=-, SATZLAENGE=-STD-, KENNUNG=-STD-

Import von XML-Dateien, die in WinWord erzeugt wurden

#\*PARSER, QUELLE, ZIEL=-STD-, MODUS=-STD-, LOESCHEN=-, EXE=PARSER\_EXE, ARG=PARSER\_ARG, CLICK=M\_MC

> TUSTEP-Dateien mit XML-Daten durch externen Parser prüfen lassen, Fehlermeldungen (im unteren Text fenster) und zugehörige Textstelle (im oberen Text fenster) im Editor anzeigen / zur Korrektur anbieten

Makros:

DEFINE/TUSTEP var =  $\ldots$  | name  $DEFINE/SYSTEM var = "..."$  name FETCH/TUSTEP var = "..." | name FETCH/SYSTEM var = "..." | name REMOVE/TUSTEP var REMOVE/SYSTEM var SHOW "...", var, ... PRINT[/WARNING | /ERROR | /FILE | /DATA] "...", var, ... ERROR "Zeichenfolge",<var>,... Falls Inhalt der letzten Variablen "OK": keine Fehlermeldung, kein Fehlerflag ERROR/RESET (löscht Fehlerflag) WINDOW ... winvar[, aktfeld] FIELD name: DUMMY wird nicht angezeigt, Cursor bleibt unsichtbar FIELD name: INPUT [/SHIFT][/SCROLL] xx txt, num, pos FIELD name: OUTPUT[/SHIFT][/SCROLL] xx txt, num, pos FIELD name: OUTPUT[/WRAP] xx txt, num, pos /SCROLL: vertikal /WRAP: langen Text umbrechen FIELD name: FLAGS /MULTIPLE/CLICK ... FIELD name: SELECT/MULTIPLE/CLICK ... FIELD name: FLAGS /SINGLE/MULTIPLE/CLICK ... FIELD name: SELECT/SINGLE/MULTIPLE/CLICK ... /CLICK: Eingabe wird abgeschlossen, wenn ein Schalter mit der Maus angeklickt wird FIELD name:  $typ[ / ON ] / OFF] xx-xx-xx-xx$ ... /ON: Feld wird angezeigt (Voreinstellung) /OFF: Feld wird nicht angezeigt xx-xx-xx-xx bis zu 4 Farben (1: Text, 2: Hervorhebung 3: Text, 4: Hervorhebung für OFF-Felder) MODIFY FIELD name ON | OFF MODIFY FIELD name COLOR xx-xx-xx-xx während der Anzeige Status eines Feldes ändern IF (MODIFIED) ... bei der zuletzt ausgeführten EDIT-Anweisung wurde Feldinhalt verändert SET zeile = CURSOR\_ROW (var, pos) Zeilennummer für den in Sternvariable var stehenden Text an der Stelle pos SET spalte = CURSOR\_COLUMN (var, pos) Zeichennummer (in der Zeile) ... SET pos = CURSOR POSITION (var, zeile[, spalte]) Cursor-Position für Zeichen in Zeile zeile an Zeichennummer spalte in Sternvariable var stehenden Text SET var = COLOR (zeile:spalte, xx) var = Hex-Code der ausgewählten Farbe oder "ENTER | CANCEL | Fn" Prüfen von Zeichenfolgen; neue Operatoren

.ID. identisch (einschl. Groß/Kleinschreibung)

- .NI. nicht identisch (einschl. Groß/Kleinschreibung)
- .SW. beginnt mit

```
 .SI. beginnt identisch mit
    .EW. endet mit
    .EI. endet identisch mit
         (bei .EQ. und .NE. sind Groß- u. Kleinbuchstaben
          gleichwertig)
    .NC. enthält keine Zeichenfolge aus Suchtabelle(n)
    .CT. enthält Zeichenfolge(en) aus Suchtabelle(n)
    .MA. stimmt mit Zeichenfolge(en) aus Recherchiertabelle(n)
          überein
    .NM. stimmt mit keiner Zeichenfolge aus Recherchier-
          tabelle(n) überein
          (direkt angeg. Recherchiertabelle(n): Option TEXT)
  IF (#sn .GT. m) (Zahlenwert, nicht Ziffer / alphab.)
 SET var1 = \text{var}2 = \text{var}3...
 SET var = TIME_4 () (Uhrzeit xx:xx:xx.xxx)
  LOOP/n n = (Grenze f. Meldung "Endlosschleife")
  SET var = REDUCE (liste[, raus])
             reduziert aufeinanderfolgende gleiche Teil-
             zeichenfolgen bzw. Zeilen
  SET var = COUNTER (var, level)
             var = Zähler (alpha oder numer.),
             level: für Dez-Klassifikationen
 SET var = CONCAT (var, var1, var2, ...)
             statt Variablen auch "..."
 SET var = JOIN (vart[, vare | " \dots" ])
  SET var = SPLIT (text, [|]stab[|], zeilenlaenge)
             | vor bzw. hinter Trenner: Trenner wird vor bzw.
             hinter Textteil übernommen
  SET var = INSERT_INDEX (liste, var)
            Index für's alphabetische Einfügen von
             (var) in liste
  SET var = REMOVE (liste, auswahl[, raus])
            raus = nach Aufruf: entfernte Zeichenfolgen
  SET var = EXTRACT (var, [|]apos[|], [|]epos[|], num, anz, erg)
 SET var = ELIMINATE (var, [|]apos[|], [|]epos[|], num, anz, erg)
 SET var = IDENTIFY (var, stab, [|]apos[|], [|]epos[|], npos)
 SET var = SEARCH (var, stab, [|]apos[|], [|]epos[|], n, npos)
 SET var = COUNT (var, stab, [|]apos[|], [|]epos[|])
  SET var = VERIFY (var, stab, [|]apos[|], [|]epos[|])
  SET var = EXCHANGE (var, xtab, [|]apos[|], [|]epos[|],
                       xnum, xanz, num, anz, xtabx)
 set var = ASSIGN (var, abk, [ \ | \ ]stab[ \ | \ ], var1, var2, ...)
             | vor bzw. hinter Trenner: Trenner wird vor bzw.
             hinter Textteil übernommen
  SET var = MIXED_SORT (var)
            Ziffernfolgen werden dem Zahlenwert nach sortiert
  SET var = DECODE (var, modus)
             neu zu modus: ANSI | ENTITIES |
             ANSI/ENTITIES | ISO8859/ENTITIES
  SET var = CHECK (name, art, typ)
             typ = TUSTEP | SYSTEM
  SET var = PROJECT_NAME (name)
 SET var = FILE NAME (name)
 SET var = FULL NAME (typ, name)
```

```
 typ = TUSTEP | SYSTEM
 SET var = VOLUME (name)
           generell:
           SET var = function "dateiname" -->
           SET var = function (name |"dateiname")
 SET var = EDIT_INFO (name, datei, segment)
           Datei- und Segment-Name wie bei "d" in #ED
           var = UNKNOWN | MODIFIED | OK
 SET var = FILE (name[, auswahl[, anzahl]])
           auswahl: - | "segmentname" | variablenname |
                        ? | + | nzeich
          anzahl: 0 | +n | -n | +var | -var
 ACCESS d: WRITE[/ERASE] ...
 ACCESS d: ... /RECORDS | /LINES | /PAGES ...
           /LINES und /PAGES nur bei TUSTEP-Dateien
 ACCESS d: ... /STREAM [/RECORDS] ...
 ACCESS d: ... [/ISO | /UTF] ...
 READ | FIND | COUNT /EXIT ...
          Option /EXIT erzeugt EXIT (aus einem LOOP)
          wenn keine Texteinheit mehr vorh.
 IF (EXIST)
          READ- bzw. CHECK-Anweisung erfolgreich
 IF (SOR)
          mit READ zuletzt gelesene Portion war Satzanfang
 IF (EOR)
          mit READ zuletzt gelesene Portion war Satzende
 ENDACCESS/PRINT daten
          zusätzl. Angaben zu den ein-/ausgegebenen Daten
FILE[ / ... ] "datei" = var | "..."
          Optionen: /PROGRAM, /ERASE
FILE/TITLE "datei" = var | "..."
          Dateititel
 TRACE +
          ohne Var-Name: Protokollierung f. alle Variablen
```
# Satz:

Behobene Fehler: Abstand der unteren Seitennummer

 Neue Obergrenzen: Wortlänge: 480 Zeichen. Makros: 3000 statt bisher 1000 Makros. Zeichen in Makroauflösungen: 32000 statt 16000. Satzbreite und Satzhöhe: 2400 statt 1200 Punkt. Grafiken mit mehr als 10\*\*6 EPS-Zeilen. Schriften: Laufweite ändern mit Parameter SLW (parallel zu Angaben in SCH)

> Schriftgröße (Höhe und Breite) modifizieren mit Parameter SGM (parallel zu Angaben in SCH)

 Linksläufiger Satz (derzeit nur für Hebräisch fertig): HBU 0 (dreht hebräische Texte bei SATZ bzw. \*PSAUS selbst um); Umschaltung auf nicht-hebräischen Font (z.B. {{...{{{) sowie #N+...#N unterbricht Umdrehen.

Silbentrennungen:

 SIL, 7. Wert negativ = führt nach der angegebenenn Zahl von aufeinanderfolgenden Trennungen keine weitere aus. Zähler wird bei Seitenwechsel auf 0 gesetzt

- Makros: TXB Textbeginn; was davor steht, ist Vorspann und kommt (ohne Satzausgabe) auf Seite 0
	- MAZ -2 Tags werden nicht aufgelöst
		- -1 Nur Tags, die Zeilenwechsel zwischen erstem und letztem Zeichen der Auflösung bewirken, werden aufgelöst; Tag-Kennung wird als (XML-)Kommentar davor bzw. dahinter geschrieben.

MAC <!-- > wird ggf. ergänzt

Seitenumbruch:

 &&n&&{ vs. &&&n&&&{ (keine Seite mit leerem Text teil bei übergelaufenen Fußnoten und Apparaten)

 Einzüge, Einrückungen:  $&=(Pm+nnn), & = (Pm-nnn), & =-(Pm+nnn), & =-(Pm-nnn)$ 

Positionieren:

 &!P(Hn) = vertikal Mitte zwischen aktueller und (davor liegender) mit &!M(Vn) gemerkter Stelle.

Auszeichnungen

Schachtelung möglich:

- #/+#f+#g+ gibt griechisch (halb)fett kursiv falls ein solcher Font in SCH angegeben ist
- \{ und \#?- schaltet um eine Auszeichnungsstufe zurück

 \\\ zwischen Blanks verhindert Ergänzen von Auszeichnungs-Ende am Ende des nächsten Abschnitts

 Farben: HKS-Farben werden angegeben mit der Anweisung  $\&$ !  $C$ (Hnm) n = HKS-Farbnummer, m = Material (N = Natur,  $K =$  Kunstdruck,  $E =$  Endlospapier, Z=Zeitung)

Zeichenvorrat:

 &!- horizontal spiegeln, Unterkante = Grundlinie &!= horizontal spiegeln, Lage wie Original &!/ um 180 Grad drehen, Unterkante = Grundlinie &!\ um 180 Grad drehen, Lage wie Original

 Linien: &!\(a,b,n,p,l,w) gibt bei negativem p statt ausgefülltem Dreieck eine offene Pfeilspitze

Arabisch:

"--" für kashida (auch in \*CASH berücksichtigt)

#### Satzmakros

- #\*FUNO: %0%0%0%0 und @f@f beginnen Fußnotenzählung neu mit 0 statt 1 Satzlänge in der ZIEL-Datei bei aufgeteilten Abschnitten bis zu 4000 Zeichen
- #\*PROT2QU, QUELLE, ZIEL, MODUS, LOESCHEN=-, PARAMETER=-, PROTOKOLL=+, FUSSNOTEN, SATZPAR

 Stellt aus Satzprotokoll Quelldateien für Text und Fußnoten sowie die Parameter für einen nachfolgenden Satzlauf her.

#\*PS4A4, #\*PS2A4:

Neue Angaben zu OPTIONEN: D\_LANG und D\_KURZ

- #\*PSAUS: In die zweite zu DATEI angegebene Datei werden neben der PostScript-Fassung der Satzausgabe die Meldungen der PROTOKOLL-Datei des Satzlaufs am rechten Rand mit ausgegeben. Dazu müssen beide PROTOKOLL-Dateien des Satzlaufs zur (neuen, 23.) Spezifikation SATZPROT angegeben werden.
- #\*PSAUSWAHL, QUELLE, ZIEL, LOESCHEN=-, NUMMERN

 Stellt eine PostScript-Datei her, die neben dem Vorspann nur die ausgewählten Seiten enthält.

#\*TAGS, MODUS=k

 reduziert fully qualified tags (wie in der zweiten Ziel-Datei) wieder zu normalen tags

 #\*XMLZIEL, QUELLE, ZIEL, MODUS=-STD-, LOESCHEN=-, KORREKTUREN=-, SATZQUELLE=-

> Stellt wegen "MAZ -1" aufgelöste XML-Tags wieder her, prüft die Übereinstimmung mit der zu SATZQUELLE angegebenen Datei.

#\*XMLATTSOR, QUELLE, ZIEL, LOESCHEN=-, REIHENFOLGE=ALPHA

 Sortiert die Attribute innerhalb von XML-Tags in die angegebene Reihenfolge

#### Dokumentation

 aktuelles TUSTEP-Handbuch als verlinkte PDF-Datei im Netz und auf Installations-CD